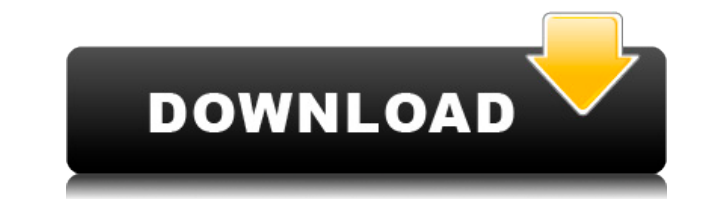

## **Colourificator Crack+ With Product Key [Win/Mac] [Updated]**

Colourificator is a small, simple and most importantly, very easy to use color identifying tool. It means that it can help you define any color you see on your screen. The application relies on a simple eye-dropper tool to the tip of your eye-dropper. You can view the color you have chosen as well as the RGB values that define it. The name of the color is in fact the HEX code by which it is recognized in digital environments. The software ca save it by clicking the Copy button, which sends your color code to clipboard. Create more colors Colourificator features a scroll bar and a value box for each of the RGB parameters. You can change the values for either of adjacent HEX code. Always on top It means that your application can stay fixed on your screen and not be covered by other windows that pop up on top of it. You can view Colourificator on your screen at all times, or, on th background. When minimized, the software prompts a small dialogue box so you remember it is still running. Additionally, you can set it to open when your operating system starts. Moreover, Colourificator gives a whole new respects your preferences about the spelling of the word 'color'/'colour'. The application supports: • Any file format • Any font • Displaying the color into the active application window, no matter what the theme of the u or generating it as HEX code • A color box display, in which the color is displayed as a hex code and the RGB values are also shown Colourificator available for: • Windows 7, 8, 10 • Free Download BestRacing, a few years a automotive games and video games online. If you want to download driving games, car games, motorbike games and other racing games

Colourificator Torrent Download is a small, simple and most importantly, very easy to use color identifying tool. It means that it can help you define any color you see on your screen. The application relies on a simple ey the color that lies at the tip of your eye-dropper. Color names The software is capable of picking any color from your desktop, even if it is in a single pixel. It then displays the result in the color box from the main wi it. The name of the color is in fact the HEX code by which it is recognized in digital environments. The software can automatically generate a color's HEX code, once it finds it. You can then save it by clicking the Copy b Colourificator features a scroll bar and a value box for each of the RGB parameters. You can change the values for either of them and the result is a new color, displayed in the dedicated box, with the adjacent HEX code. A and not be covered by other windows that pop up on top of it. You can view Colourificator on your screen at all times, or, on the contrary, you can send it to the system tray and let it run in the background. When minimize running. Additionally, you can set it to open when your operating system starts. Moreover, Colourificator gives a whole new meaning to the term 'user-friendly'. Not only it is easy to use, but it also respects your prefere One click to pick colors \* Automatically pick colors from your screen \* No need for "learning curve" \* Simple to use \* Results are in color boxes \* Easily compare colors \* Works in the Windows environment \* Available in En installed, run and uninstalled \* Create new colors and save them \* Memory size is minimal (requires.Net Framework) \* Available on C 2edc1e01e8

#### **Colourificator Download X64 [2022-Latest]**

### **Colourificator Crack + Free**

Display and manage colors in the system tray. The application is small and is easy to use. The application sends the selected color to the clipboard for saving, and sets the color name. You can select and set the color fro picked in the Color box of the main window. Use the Color box for changing the RGB values of the color. The software adds color to the system tray. You can easily control the application from the system tray. You can save tray. Colourificator Screen: This is a re-write of the original Colorificator (1.5) that has been tested under Ubuntu 17.04 & 17.10 as well as Windows 10. Colorificator features some of the best color identification featur Key Features: Identify and change a color on your screen using the color identification tool. Categorize your colors by name, color, brightness and hue. Save and export your colors to the clipboard. Copy, paste and copy th Automatically adds color to the system tray when you launch the application. A special tool to change the RGB value of a color. Easy to use. With an intuitive interface. Show color trends in the background. Colorificator w Paint.NET), the colors do not disappear when clicked, and a color palette box to change colors would be great. Download Colourificator With a sleek and simple design, the game seems to promote addictive gameplay, but, thou difficult, but not in the sense that it is overwhelming to play, but in the sense that the game is so challenging that it can make even the most experienced gamers despair. How to play Playing A War of Carrots is very simp you get to play all your carrots in the object of the game. In order to get the best rewards, you will have to build bridges, carry out canal projects

<https://techplanet.today/post/uljhan-full-movie-in-hindi-dubbed-free-download-hd-verified> <https://jemi.so/omsi-2-ohne-steam-hot-crack> [https://new.c.mi.com/my/post/633805/Pokiri\\_Movie\\_Hd\\_1080p\\_Blu-ray\\_Tamil\\_Movies\\_Online](https://new.c.mi.com/my/post/633805/Pokiri_Movie_Hd_1080p_Blu-ray_Tamil_Movies_Online) [https://new.c.mi.com/th/post/1459298/WavePad\\_Sound\\_Editor\\_1014\\_Crack\\_BETTER\\_Full\\_Activa](https://new.c.mi.com/th/post/1459298/WavePad_Sound_Editor_1014_Crack_BETTER_Full_Activa) <https://techplanet.today/post/dr-fone-registration-code-and-email-repack> <https://new.c.mi.com/th/post/1458157/XforcekeygenRobotStructuralAnalysisProfessional201> [https://new.c.mi.com/my/post/634204/Aliens\\_Colonial\\_Marines\\_Multiplayer\\_2021\\_Crack\\_Gam](https://new.c.mi.com/my/post/634204/Aliens_Colonial_Marines_Multiplayer_2021_Crack_Gam) [https://new.c.mi.com/th/post/1459293/HD\\_Online\\_Player\\_Percy\\_Jackson\\_Sea\\_Of\\_Monsters\\_Dua](https://new.c.mi.com/th/post/1459293/HD_Online_Player_Percy_Jackson_Sea_Of_Monsters_Dua) <https://techplanet.today/post/jihne-mera-dil-luteya-720p-movie-download-work> <https://techplanet.today/post/elcomsoft-all-in-one-serial-key> <https://techplanet.today/post/lula3dgameforpcdownloadtorrent-verified> <https://jemi.so/autodesk-moldflow-insight-2010-crack-fixed> <https://reallygoodemails.com/priminksumpzu> <https://techplanet.today/post/vladimirec-t25-a-pdf-verified> https://new.c.mi.com/th/post/1459288/Railroad\_Tycoon\_3\_Free\_TOP\_Full\_Download

Portable Text Editor for Windows Mobile Professional. Diggster is a powerful application that allows you to organize and manage your bookmarks. You will be able to view the list of bookmarks directly from your mobile phone 'Bookmarks'. This folder can be renamed and you can even delete any folder. Every time you add a bookmark, the application creates a new folder, in which it places the bookmark. The folder also contains the first folder th 'A' and you visit the folder 'B', the application will create a new folder named 'A/B'. If you want to delete the bookmark, just select it and click the Delete button. You can also add bookmarks manually by using the Bookm bookmarks are stored. You can see the amount of memory consumed by the application by clicking the Properties icon. All the bookmarks you create with Diggster can be easily viewed on your computer. You can also import them view of the folders by switching the view from the menu bar, the Library or the grid view. You can read the comments about the application from the official website. Make your web browsing experience more comfortable, conv mobile phone to browse the web with a maximum of speed, security, and compatibility. The DwebBrowser, or Super Web Browser, is a WebKit-based JavaScript Web Browser for the Android mobile phone. DwebBrowser is based on Web browser available. Unlike other web browsers, which often malfunction when browsing complex webpages, DwebBrowser is remarkably stable and can be used to view many Web pages. You can view multiple windows at the same time through them freely. With the address bar at the top, you can easily navigate to your favourite web pages. To save your time, the DwebBrowser supports 'per page' automatic loading of linked webpages. For example, if you vi automatically load them all before you actually visit them. This will save your time and leave you time to enjoy the Web pages! For more information about the features of this free web browser, please visit:

#### **What's New In?**

# **System Requirements:**

\* Minimum system requirements are indicated by the software developer. NOTICE: All x86-compatible Intel, AMD, and VIA Processors are fully supported AlterA7 VHDL Processor Simulator Compilers Altera IPG Xilinx Quartus II H ECL Altera A-Series LPG Altera A-Series PP/OP Altera A-Series VS-1

#### Related links:

<https://www.zakiproperti.com/wp-content/uploads/2022/12/greeomar.pdf> <https://xn--80aagyardii6h.xn--p1ai/r-linux-crack-registration-code-free-march-2022-128150/> <https://tribetotable.com/wp-content/uploads/2022/12/origreeo.pdf> <https://canpatlar.com/wp-content/uploads/2022/12/Academit-C-Crack-Free-For-PC-Updated2022.pdf> <https://streetlifegaming.com/wp-content/uploads/2022/12/sahqua.pdf> <https://nmilyardar.com/wp-content/uploads/2022/12/FLV-Video-Player.pdf> <https://easybusinesstips.com/wp-content/uploads/2022/12/Cado-1.pdf> <https://walter-c-uhler.com/chromeos-wallpapers-crack-free-license-key-mac-win-2022-new/> <https://teenmemorywall.com/wp-content/uploads/2022/12/W32-CleanKido-Trojan-Removal-Tool-Crack-With-Keygen-PCWindows.pdf> <http://pepsistars.com/wp-content/uploads/2022/12/gasbem.pdf>